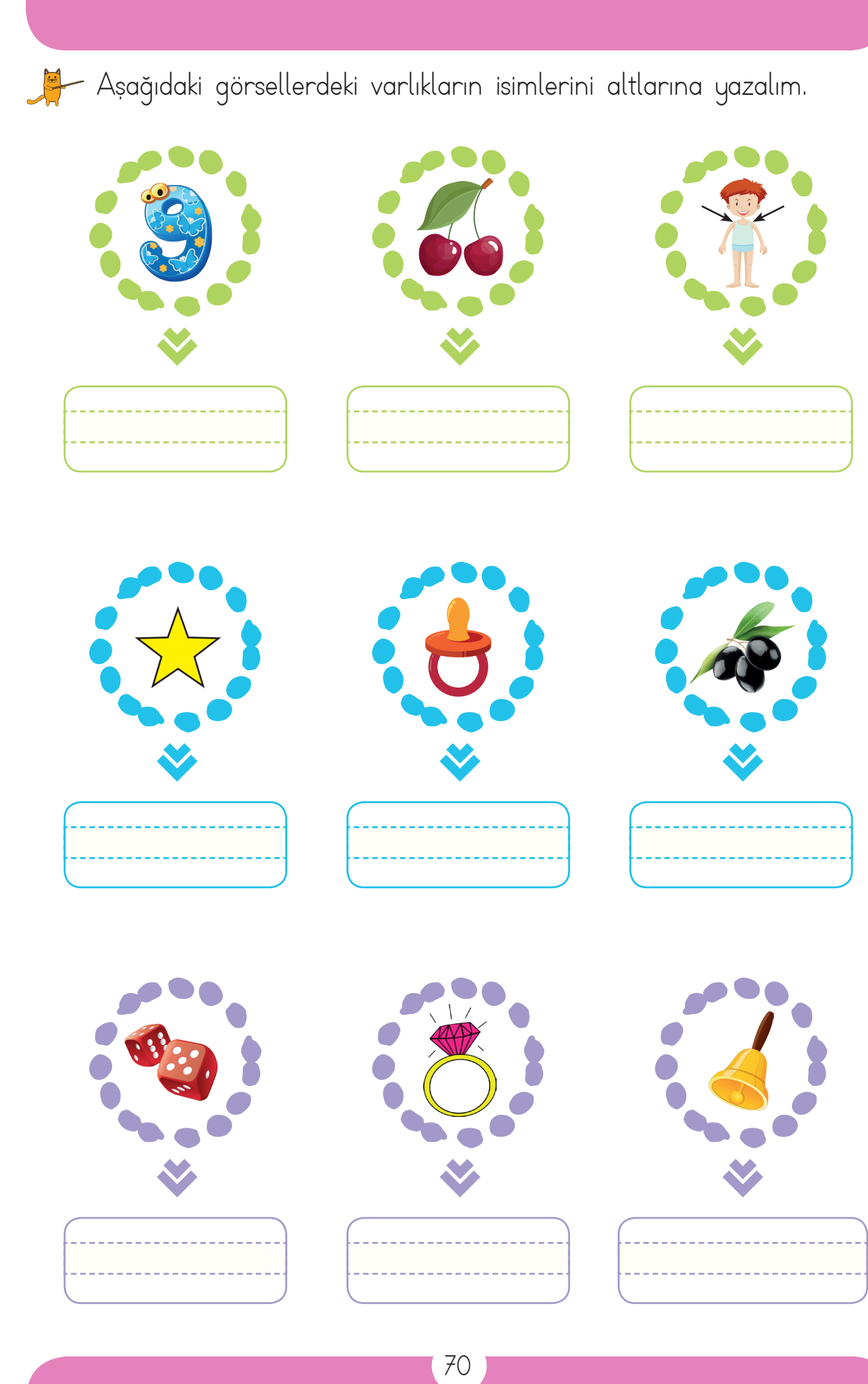

 $\bigoplus$ 

 $\bigoplus$ 

 $\bigoplus$